# Visualization Analysis & Design Tamara Munzner Department of Computer Science University of British Columbia Data Visualization Masterclass: Principles, Tools, and Storytelling June 8 2015, VIVID, Sydney Australia

http://www.cs.ubc.ca/~tmm/talks.html#vadl5sydney

Why use an external representation?

designed to help people carry out tasks more effectively.

• external representation: replace cognition with perception

3 LPSLL37\_1

Validation methods from different fields for each level

Data/task abstraction

Analyze results qualitatively

Wisual encoding/interaction idiom

Justify design with respect to alternative

Analyze computational complexity

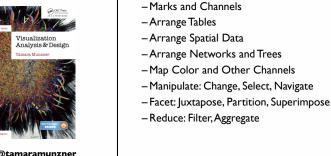

Outline

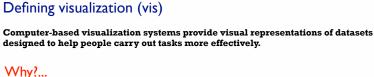

Why are there resource limitations?

those of computers, of humans, and of displays.

# Why have a human in the loop?

Computer-based visualization systems provide visual representations of datasets designed to hele people arry out tasks more effectively. Visualization is suitable when there is a need to augment human capabilities

rather than replace people with computational decision-making methods. · don't need vis when fully automatic solution exists and is trusted

-help developers of automatic solution refine/debug, determine parameters

 many analysis problems ill-specified -don't know exactly what questions to ask in advance

-long-term use for end users (e.g. exploratory analysis of scientific data) - presentation of known results

- stepping stone to better understanding of requirements before developing models

- help end users of automatic solutions verify, build trust

Analysis framework: Four levels, three questions

 domain situation - who are the target users?

 abstraction - translate from specifics of domain to vocabulary of vis

• what is shown? data abstraction

· why is the user looking at it? task abstraction

• how is it shown?

· visual encoding idiom: how to draw · interaction idiom: how to manipulate

efficient computation

idiom

algorithm

Brehmer and Munzner. IEEE TVCG 19(12):2376-2385, 2013 (Proc. InfoVis 2013), 1

→ Fields (Continuous)

Grid of position

Spatial

# Computer-based visualization systems provide visual representations of datasets

E<sup>-</sup> LPSLL37\_24

design

computer science

cognitive

psychology

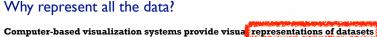

• Session 1: Principles 9:30-11:00am

- Analysis: What, Why, How

designed to help people carry out tasks more effectively. summaries lose information, details matter

-confirm expected and find unexpected patterns

http://www.cs.ubc.ca/~tmm/talks.html#vad15sydney

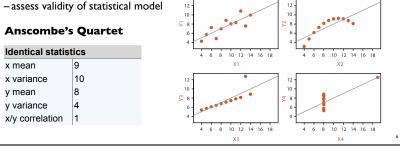

SpaceTree

Vetebrates Flatus

→ Encode → Navigate → Select → Filter

→ Encode → Navigate → Select → Arrange

TreeIuxtaposei

---

### human limits -human attention and memory display limits

computational limits

-processing time

- system memory

- -pixels are precious resource, the most constrained resource
- information density: ratio of space used to encode info vs unused whitespace

Vis designers must take into account three very different kinds of resource limitations:

• tradeoff between clutter and wasting space, find sweet spot between dense and sparse

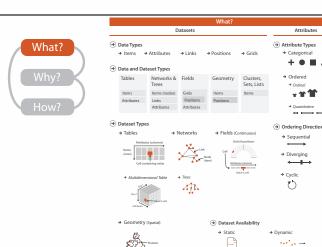

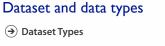

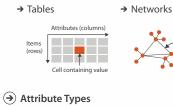

→ Ordered → Ordinal

### mismatch: cannot show idiom good with system timings · mismatch: cannot show abstraction good with lab study

with Biological Context. Barsky, Munzner, Gardy, and Kincaid. IEEE TVCG (Proc. InfoVis) 14(6):1253-1260, 2008.]

anthropology/

anthropology/

ethnography

ethnography

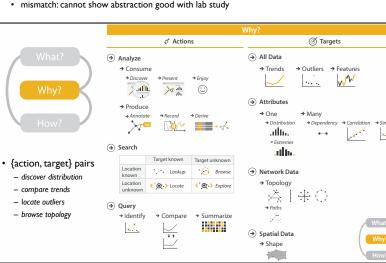

Why analyze?

design space

→ Tree

• imposes a structure on huge

systematically about choices

- analyzing existing as stepping stone

→ Present → Locate → Identify

→ Path between two nodes

(`⊙`>

-scaffold to help you think

to designing new

Actions

→ Targets

 $\sqrt{\frac{ab_s}{ab_s}}$ 

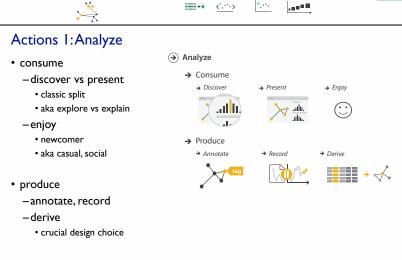

→ SpaceTree

\*\*

→ TreeJuxtapose

### Actions II: Search what does user know?

- target, location

|                     | Target known        | Target unknown |
|---------------------|---------------------|----------------|
| Location<br>known   | • • • Lookup        | * Browse       |
| Location<br>unknown | <b>⟨°,⊙,</b> Locate | Explore        |

### Actions III: Query what does user know?

→ Categorical

 how much of the data matters?

- target, location

-one, some, all

Location known Location unknowr Query → Identify

C Ocate

→ Compare

4 4

Target known

• • • Lookup

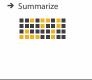

Target unknown

C O >> Explore

domain

idiom

→ Geometry (Spatial)

[A Nested Model of Visualization Design and Valid

Munzner. IEEE TVCG 15(6):921-928, 2009 (Proc. InfoVis 2009).

abstraction

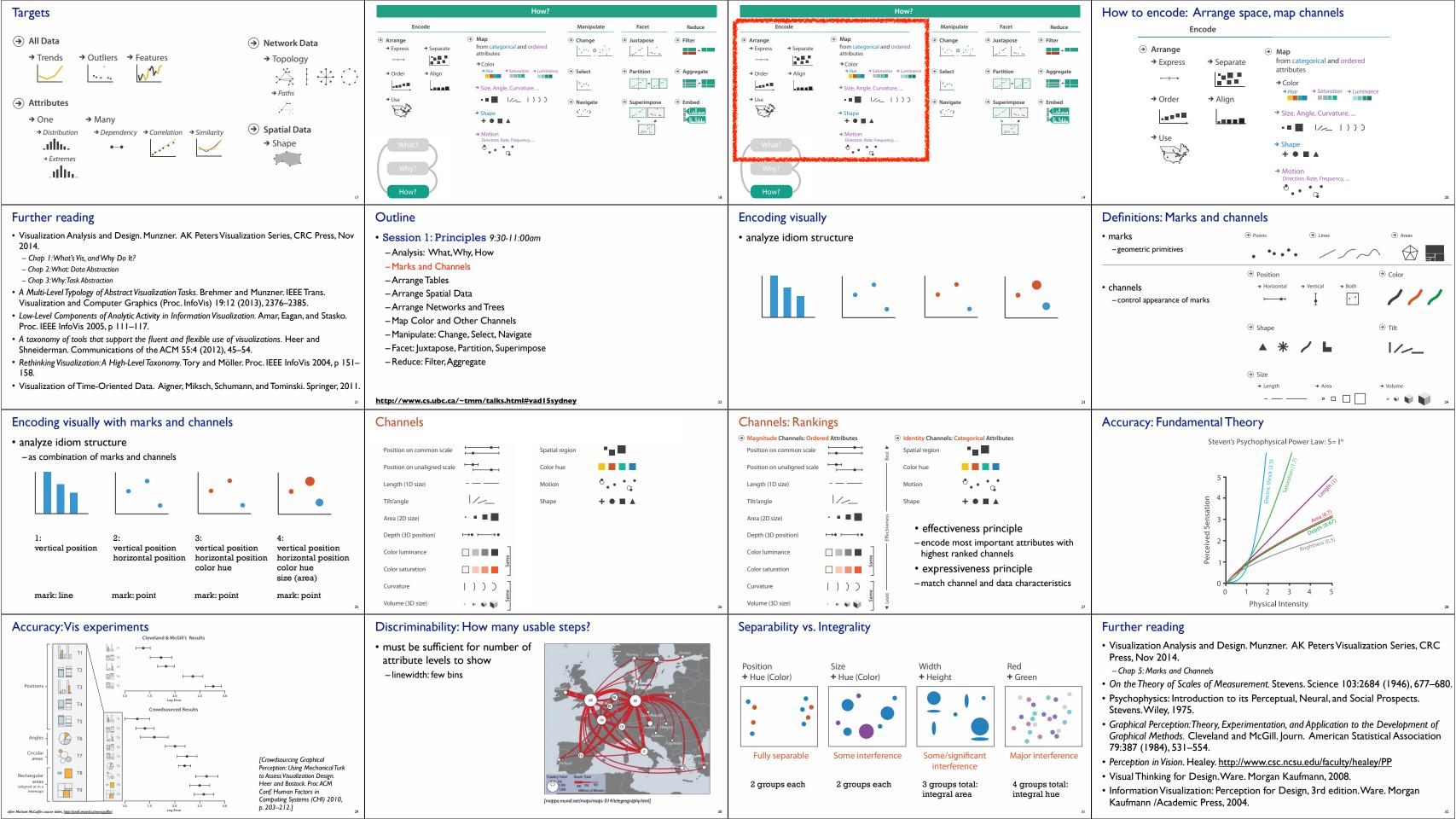

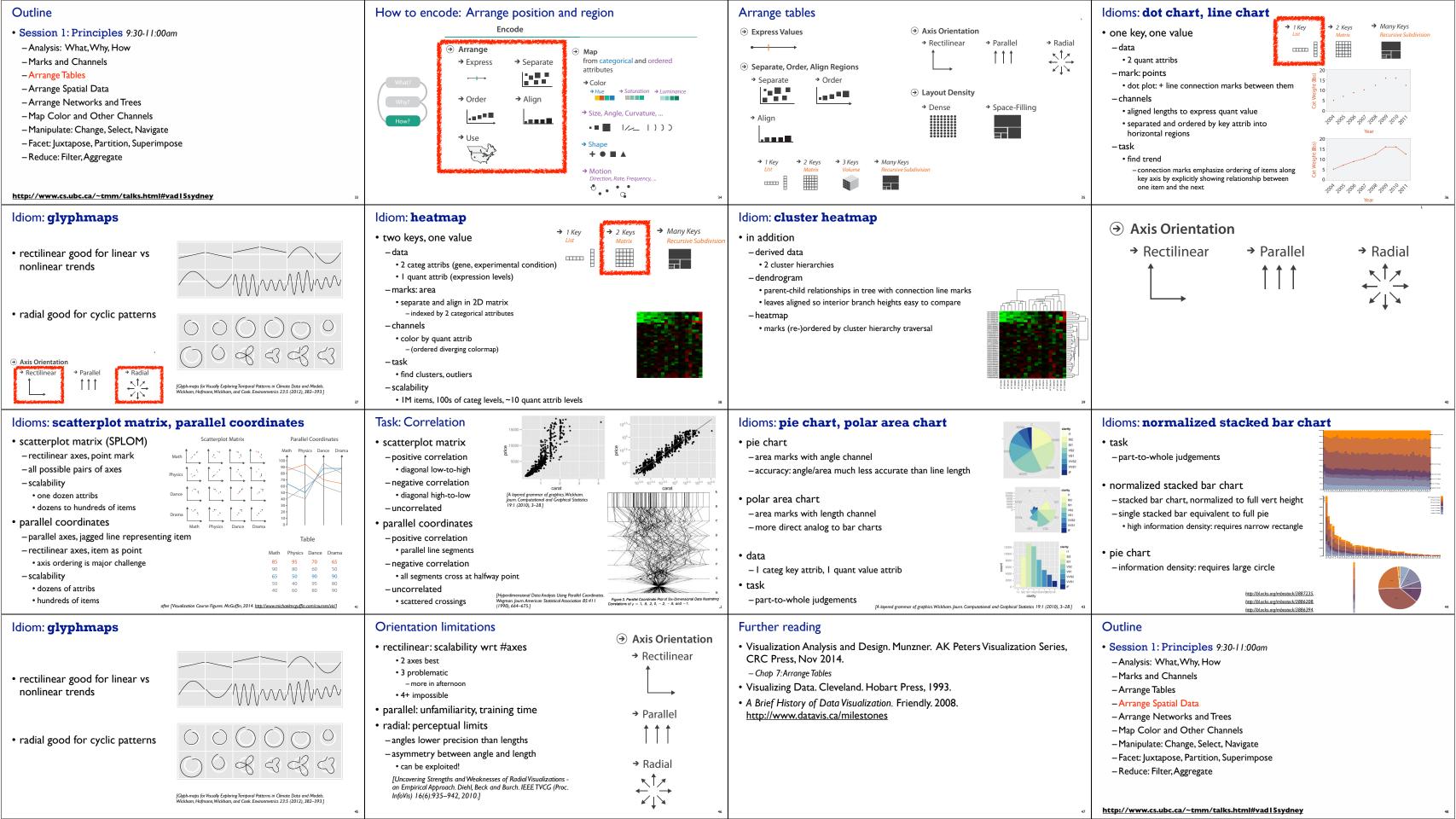

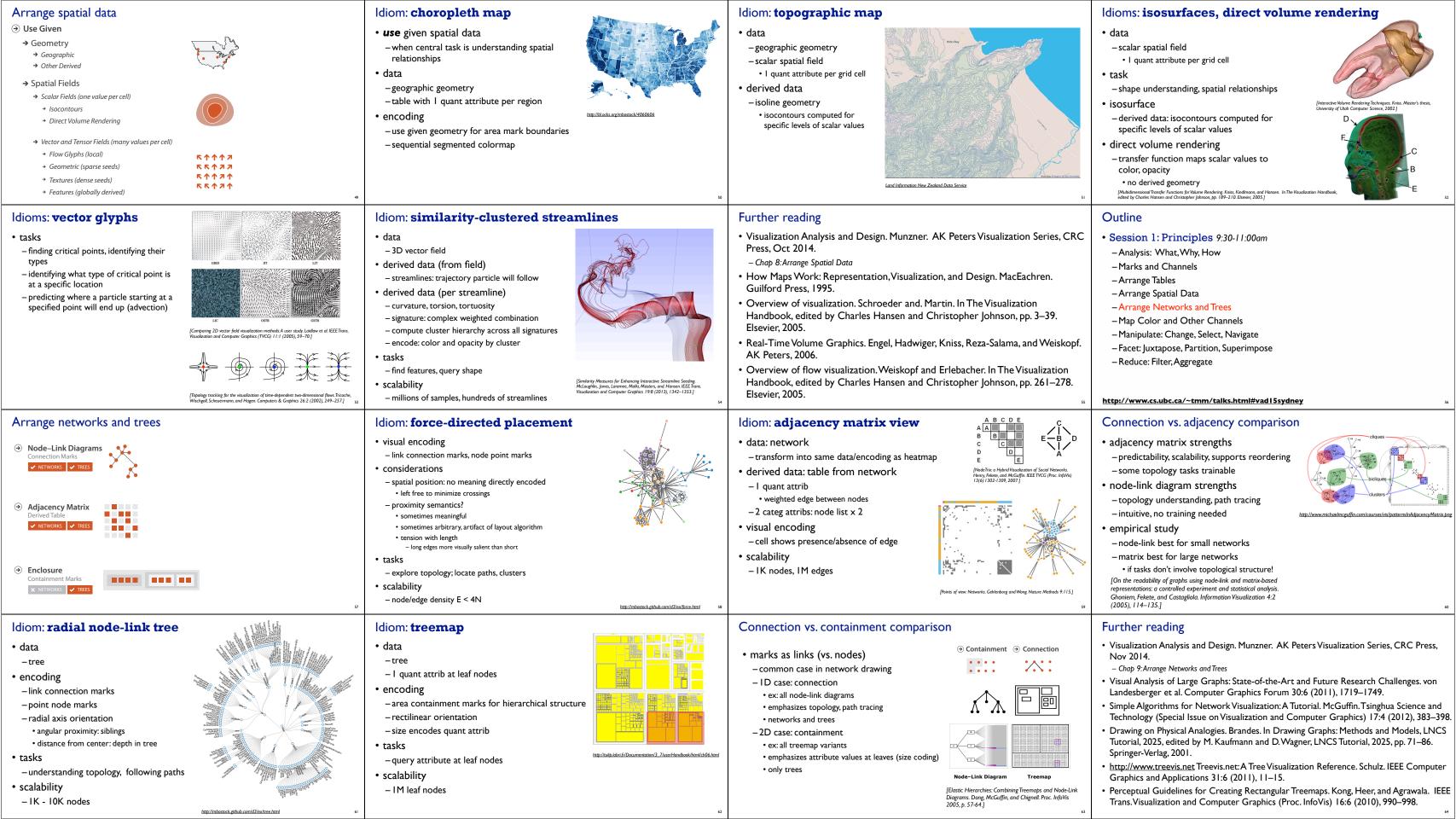

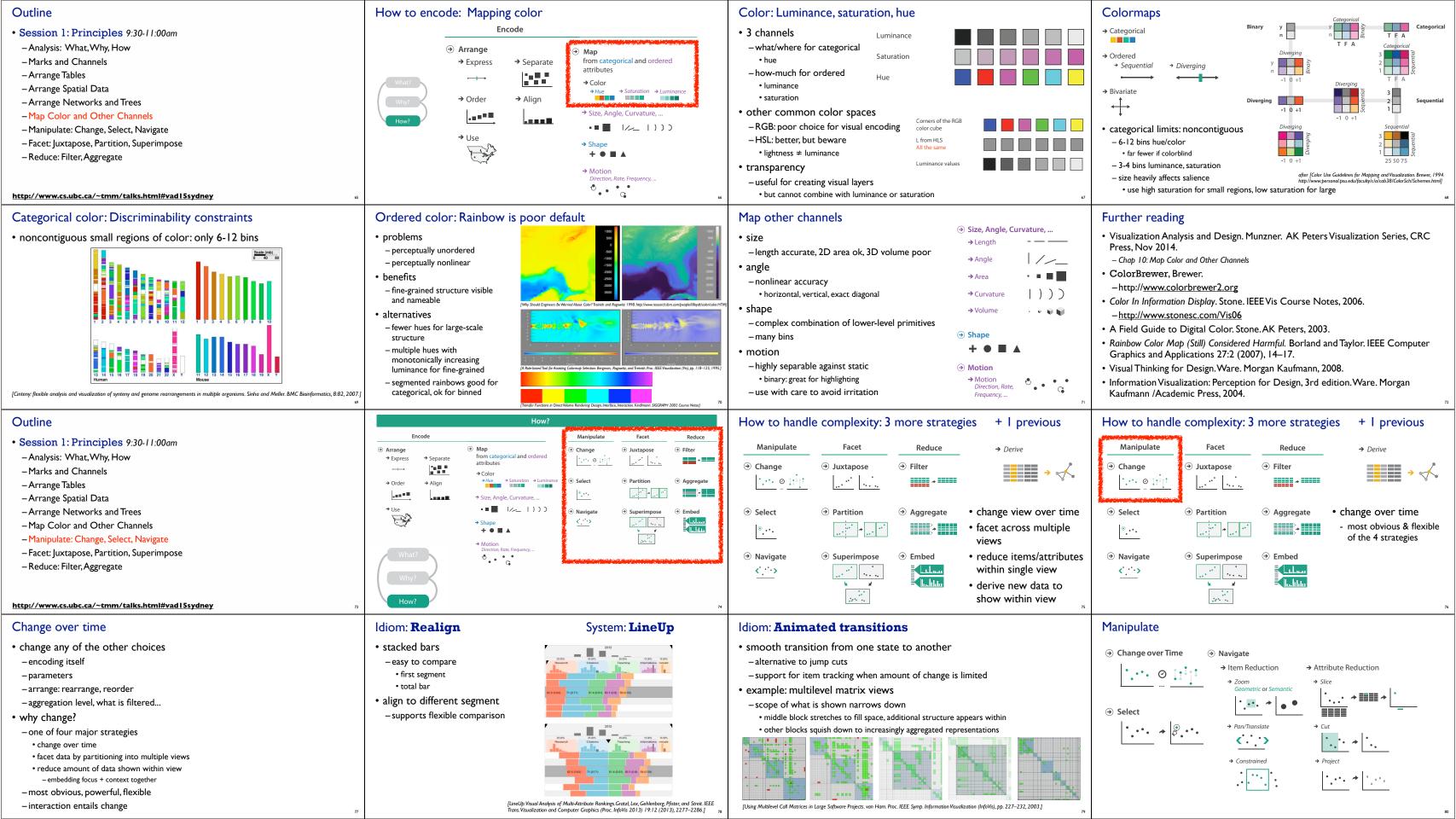

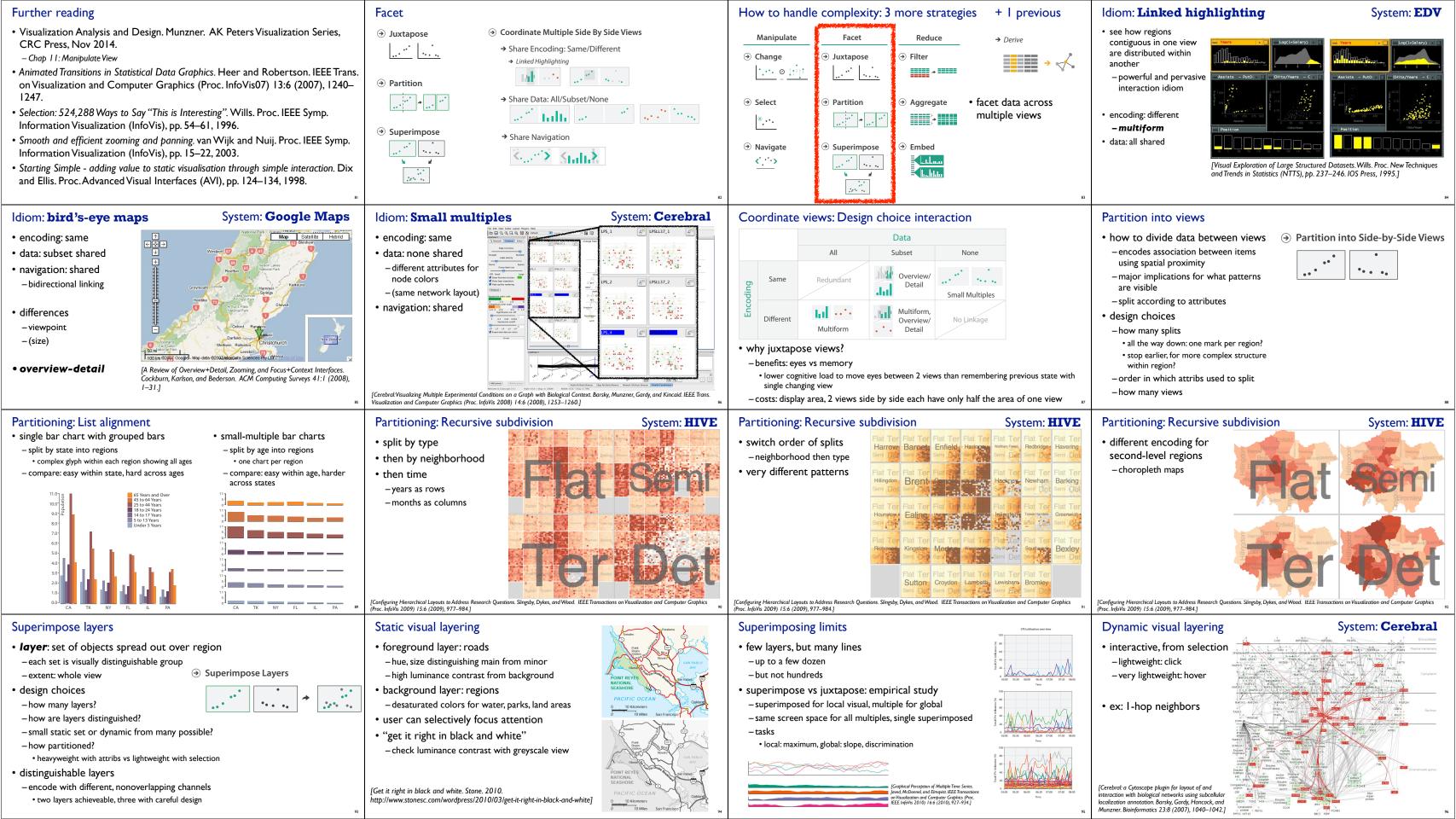

### Further reading

Idiom: histogram

· static item aggregation

· task: find distribution

- new table: keys are bins, values are counts

data: table

derived data

bin size crucial

- Visualization Analysis and Design. Munzner. AK Peters Visualization Series, CRC Press, Nov 2014. - Chap 12: Facet Into Multiple Vi
- A Review of Overview+Detail, Zooming, and Focus+Context Interfaces. Cockburn, Karlson, and Bederson. ACM Computing Surveys
- A Guide to Visual Multi-Level Interface Design From Synthesis of Empirical Study Evidence. Lam and Munzner. Synthesis Lectures on Visualization Series, Morgan Claypool, 2010.
- Zooming versus multiple window interfaces: Cognitive costs of visual comparisons. Plumlee and Ware. ACM Trans. on Computer-Human Interaction (ToCHI) 13:2 (2006), 179-209.
- Exploring the Design Space of Composite Visualization. Javed and Elmqvist. Proc. Pacific Visualization Symp. (PacificVis), pp. 1-9, 2012
- Visual Comparison for Information Visualization. Gleicher, Albers, Walker, Jusufi, Hansen, and Roberts. Information Visualization 10:4 Guidelines for Using Multiple Views in Information Visualizations. Baldonado, Woodruff, and Kuchinsky. In Proc. ACM Advanced Visual
- Interfaces (AVI), pp. 110–119, 2000. Cross-Filtered Views for Multidimensional Visual Analysis. Weaver. IEEE Trans. Visualization and Computer Graphics 16:2 (Proc. InfoVi
- 2010), 192-204, 2010. Linked Data Views. Wills. In Handbook of Data Visualization, Computational Statistics, edited by Unwin, Chen, and Härdle, pp.
- 216-241. Springer-Verlag, 2008. Glyph-based Visualization: Foundations, Design Guidelines, Techniques and Applications. Borgo, Kehrer, Chung, Maguire, Laramee,
- Hauser, Ward, and Chen. In Eurographics State of the Art Reports, pp. 39–63, 2013.

- Session 1: Principles 9:30-11:00am
- Analysis: What, Why, How
- Marks and Channels
- Arrange Tables

Outline

- -Arrange Spatial Data
- -Arrange Networks and Trees
- Map Color and Other Channels
- Manipulate: Change, Select, Navigate
- Facet: Juxtapose, Partition, Superimpose
- Reduce: Filter, Aggregate

http://www.cs.ubc.ca/~tmm/talks.html#vad15sydney

# Idiom: **boxplot**

- · static item aggregation
- · task: find distribution
- data: table
- · derived data
- -5 quant attribs
- · median: central line
- · lower and upper quartile: boxes • lower upper fences: whiskers
- values beyond which items are outliers
- -outliers beyond fence cutoffs explicitly shown

[40 years of boxplots.Wickham and Stryjewski. 2012. had.co.nz]

### Idiom: Hierarchical parallel coordinates

How to handle complexity: 3 more strategies

Juxtapose

Partition

Superimpose

Reduce

**→** 

Aggregate

Embed

l...lil.iu

Filter

+ I previous

reduce what is shown

within single view

→ Derive

- dynamic item aggregation
- derived data: hierarchical clustering
- encoding:

Manipulate

··· • !: 1

Change

→ Select

•

Navigate

< · >

- cluster band with variable transparency, line at mean, width by min/max values

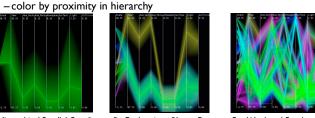

[Hierarchical Parallel Coordinates for Exploration of Large Datasets. Fua, Ward, and Rundensteiner. Proc. IEEE Visualization Conference (Vis '99), pp. 43–50, 1999.]

### Dimensionality reduction

Reduce items and attributes

-pro: straightforward and intuitive

• to understand and compute

- con: out of sight, out of mind

- pro: inform about whole set

not mutually exclusive

- combine filter, aggregate

-con: difficult to avoid losing signal

- combine reduce, facet, change, derive

· reduce/increase: inverses

• filter

aggregation

- · attribute aggregation
- derive low-dimensional target space from high-dimensional measured space
- -use when you can't directly measure what you care about
- true dimensionality of dataset conjectured to be smaller than dimensionality of measurements
- latent factors, hidden variables

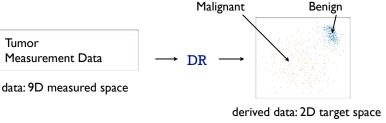

**Reducing Items and Attributes** 

*→* 

→ Filter

→ Items

Aggregate

→ Items

→ Attributes

→ Attributes

Reduce

**\*** 

Aggregate

and and

- Indian

# Idiom: Dimensionality reduction for documents

- pattern can change dramatically depending on discretization

- opportunity for interaction: control bin size on the fly

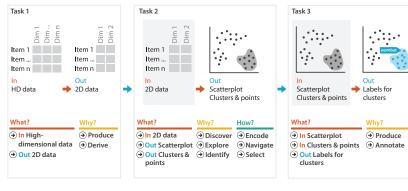

## Further reading

- Visualization Analysis and Design. Munzner. AK Peters Visualization Series, CRC Press, Nov 2014.
- Chap 13: Reduce Items and Attributes
- Hierarchical Aggregation for Information Visualization: Overview, Techniques and Design Guidelines. Elmqvist and Fekete. IEEE Transactions on Visualization and Computer Graphics 16:3 (2010), 439-454.
- A Review of Overview+Detail, Zooming, and Focus+Context Interfaces. Cockburn, Karlson, and Bederson. ACM Computing Surveys 41:1 (2008), 1–31.
- A Guide to Visual Multi-Level Interface Design From Synthesis of Empirical Study Evidence. Lam and Munzner. Synthesis Lectures on Visualization Series, Morgan Claypool, 2010.

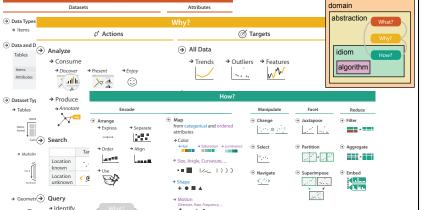

### More Information

Measurement Data

Tumor

· this talk http://www.cs.ubc.ca/~tmm/talks.html#vad15sydney

book page (including tutorial lecture slides)

-20% promo code for book+ebook combo: HVN 17

- http://www.crcpress.com/product/isbn/978146650891

- illustrations: Eamonn Maguire

papers, videos, software, talks, full courses http://www.cs.ubc.ca/group/infovis http://www.cs.ubc.ca/~tmm

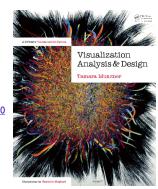